# implement a Catalog zones

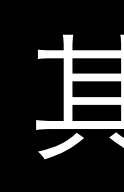

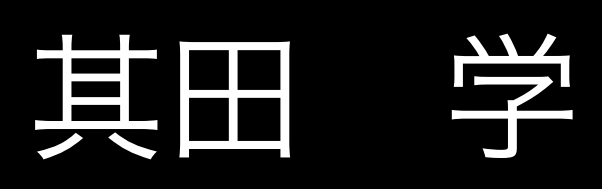

いきなりですが

### とある家庭の権威DNS

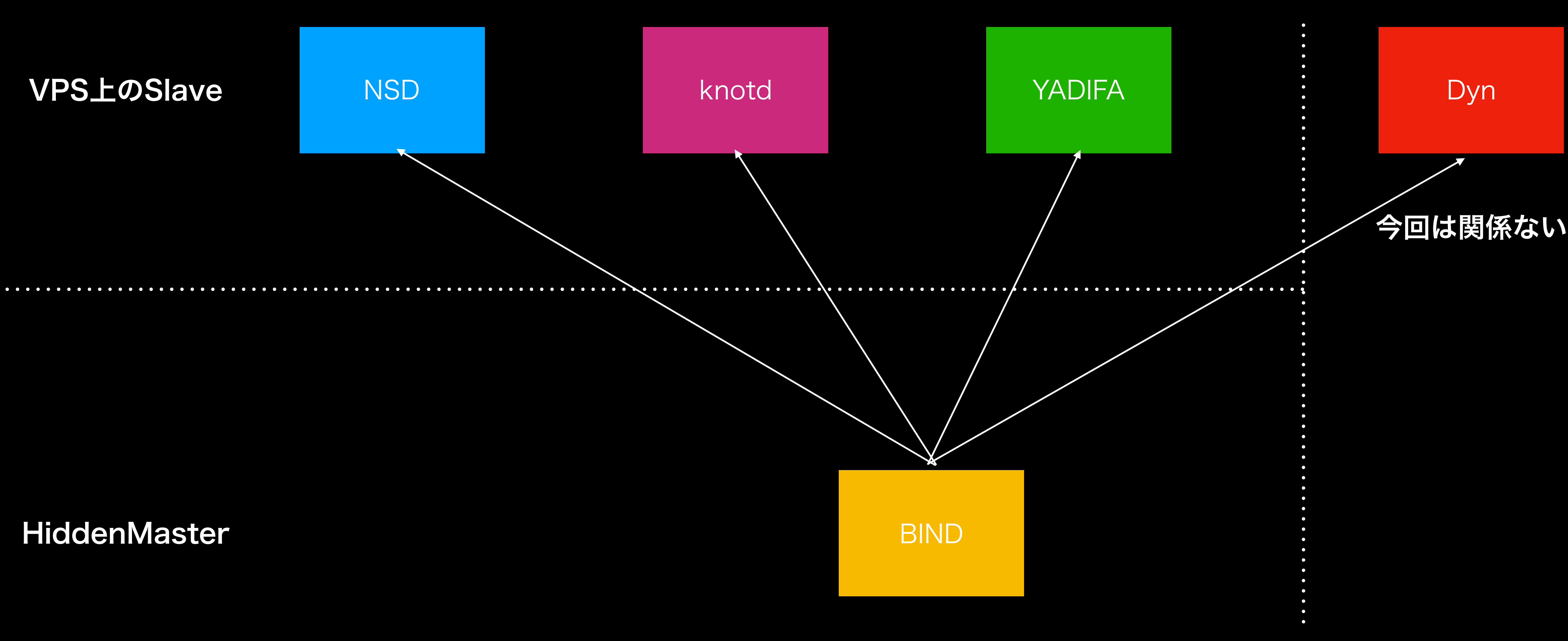

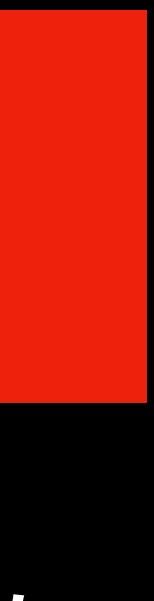

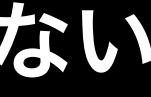

### • ゾーン追加するたびに、4種類のコンフィグを作ったり、配ったり

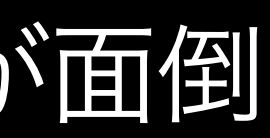

- 面倒
- いちいちコマンド覚えるのが面倒

# rndc reconfig # nsd-control reconfig # knotc reload # yadifa zonecfgreload Segmentation fault (core dumped) # systemctl restart yadifad

### ダイバシティ大変!

Catalog zones

• そうだ、ゾーン転送でゾーンの設定配っちゃえばいいじゃ

- 
- 
- ん

### おれが求めていたのはこれだった!

### BIND9.11の新機能

• ゾーンデータはゾーン転送 (AXFR,IFXR)で配れるけど • zoneの設定そのものはファイルをコピーしてrndc reconfigとかrndc add zoneとかする必要があるよねー

省略

version IN TXT masters IN AAAA 2405:0:100:16::51 masters IN AAAA 2409:10:20:500::53 f0c5d8f156ef2a646b7c0d17197d7eb93f6d7f77.zones IN PTR 0.0.1.0.0.0.0.0.5.0.4.2.ip6.arpa. d8efb09fabf2a7c2a922ca01098105bfe5319658.zones IN PTR usagi.cafe. ccb4859d8fe2519c3d3f64253d1cf79c6a7e71f9.zones IN PTR [manabu-sonoda.com.](http://manabu-sonoda.com) a0a09ae3797675f0c1797e07858a24e43ff299c3.zones IN PTR mimuret.net. allow-transfer.a0a09ae3797675f0c1797e07858a24e43ff299c3.zones IN APL 1:204.13.249.76/32

version: catlogゾーンのフォーマットのバージョン masters: ゾーンのマスタのホストのアドレス (SHA1).zones:設定するゾーン名とゾーン名のSHA1 allow-transfer.(SHA1).zones SHA1なゾーン名の

### catalog zoneの例

- 
- 
- 
- 
- 

1:208.78.69.76/32 1:91.198.22.76/32

ゾーン転送許可するACL

## いめーじ

### 今回は関係ない

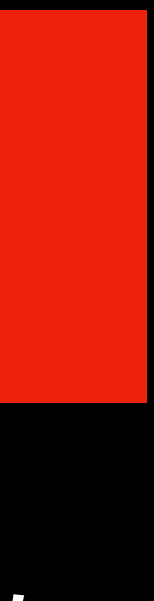

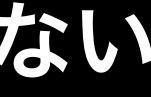

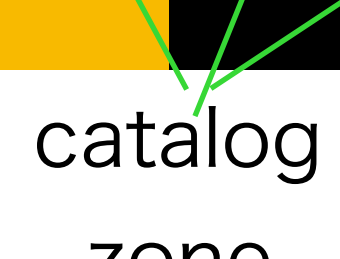

zone

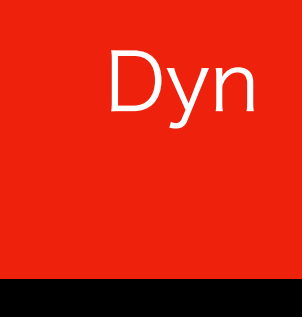

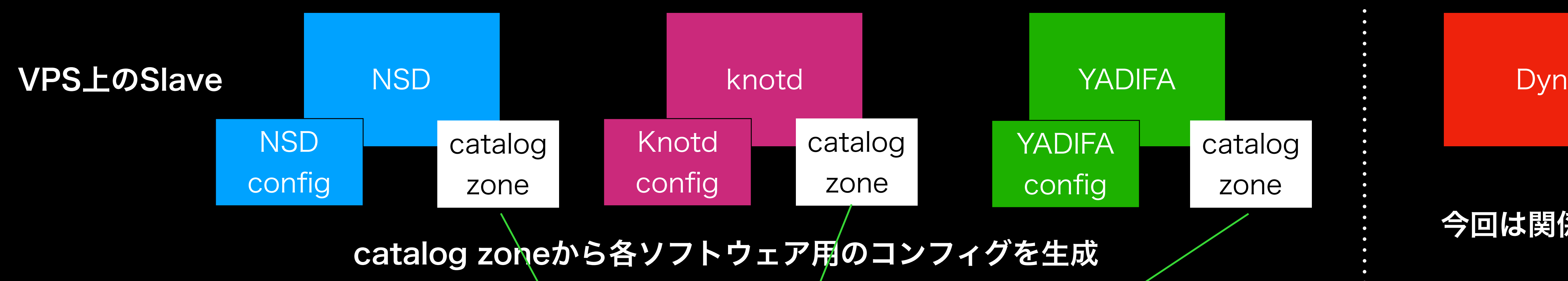

HiddenMaster BIND

# でも、対応してるのBIND9.11 だけなんでしょ?

- [https://github.com/mimuret/dns-catalog\\_zone](https://github.com/mimuret/dns-catalog_zone) (本体)
- <https://github.com/alexdalitz/dnsruby/pull/111>(APL RR対応)
- <https://github.com/alexdalitz/dnsruby/pull/117>(AXFRでソースIPの指定可能に)

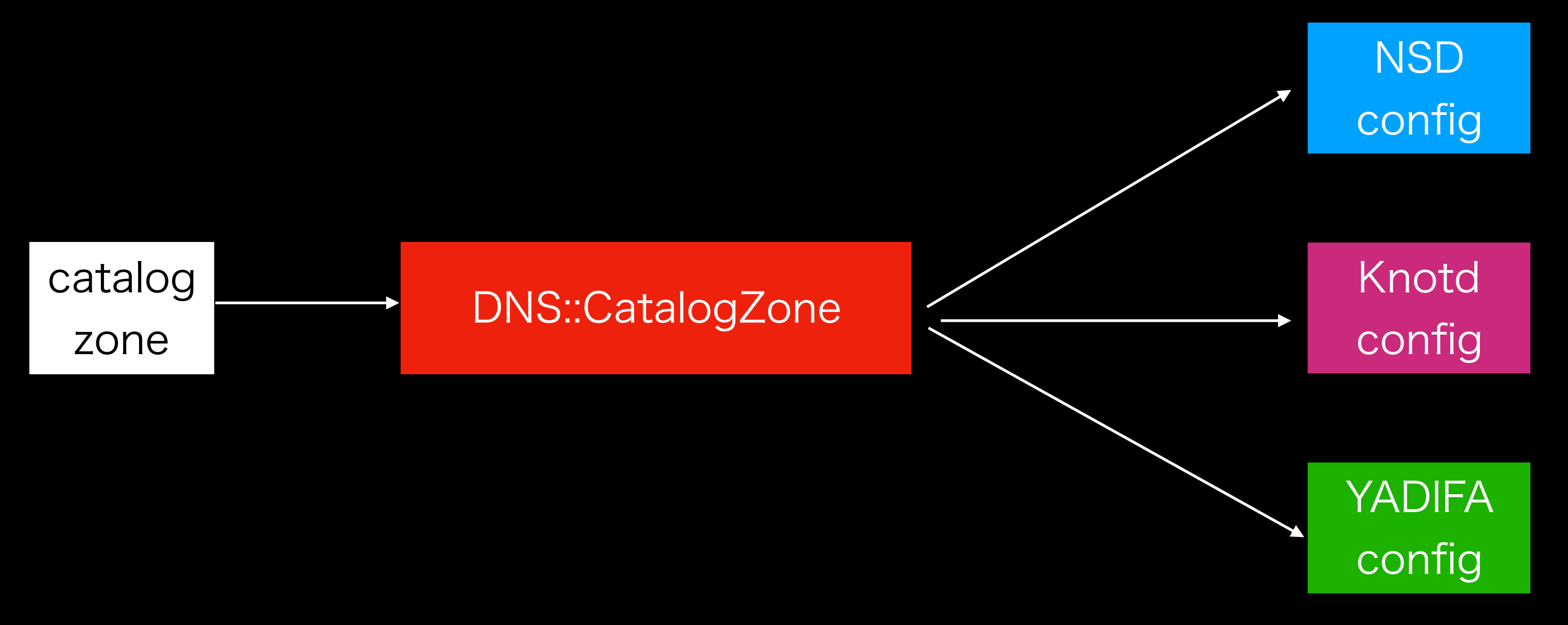

作ってみた

 s.software="nsd" ソフトウェアの種類(nsd,knot,yadifa) file: ファイル経由 axfr: ゾーン転送 s.zonename="catalog.example.jp" catalog zoneのゾーン名

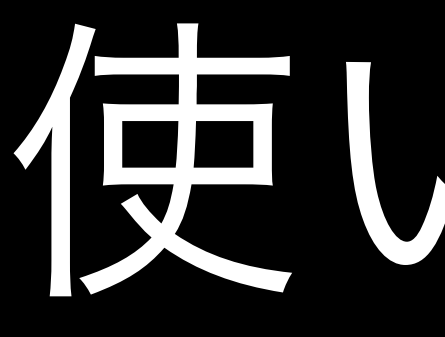

# gem install dns-catalog\_zone # catz init CatalogZone(設定ファイル)ができる # cat CatalogZone setting("catalog.example.jp") do |s| s.source="file" catalog zoneの取得方法

s.zonefile="/etc/nsd/catalog.example.jp.zone"

## 使い方1

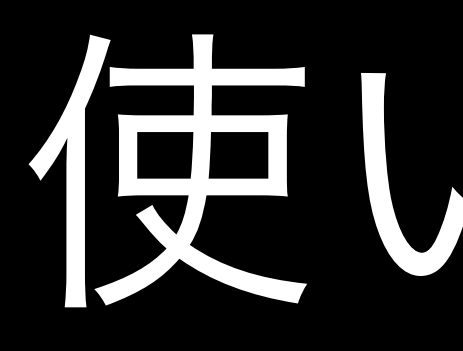

# catz make pattern: name: "CatalogZone" # ..masters request-xfr: 2405:0:100::1@53 NOKEY allow-notify: 2405:0:100::1/128@53 NOKEY zone: include-pattern: "CatalogZone" name: "mimuret.net"

zonefile: "/var/service/dns/data/zones/mimuret.net"

## 使い万2

- ゾーンから設定を書き出すところまでは作ったが・・
- ゾーンが更新を検知する仕組みがまだない。
	- 今はcronで更新かけてます。
	- デーモン化して、notify受けられるようになれば できるけど、気力がない。。。
	- 多分その前にきっとNSDとかknotd自体が対応してくれるはず

使ってみた

まとめ

## • ゾーンから設定を書き出すところを作った

### • 一応動く程度

• daemon化したい